## **Daftar Gambar**

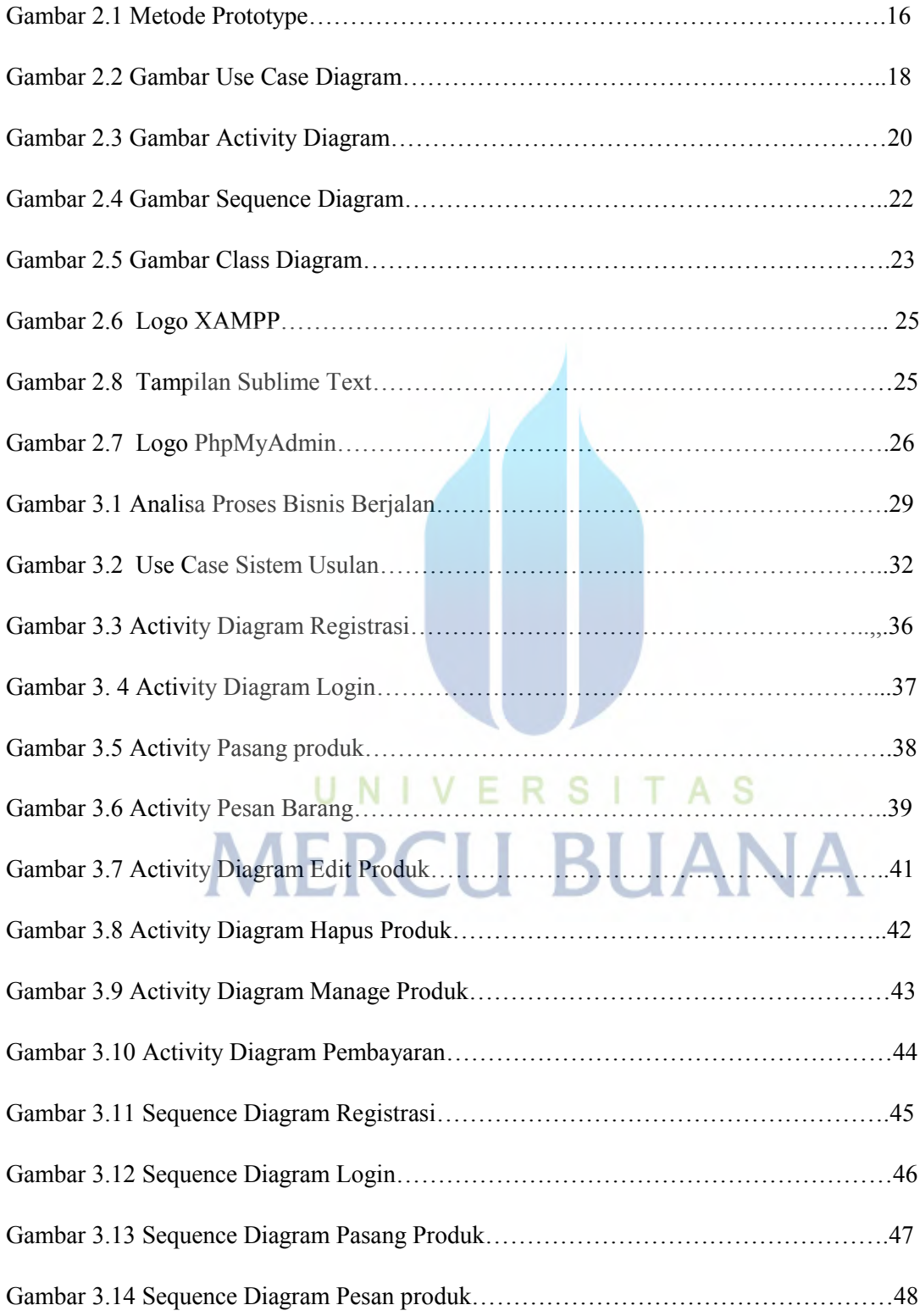

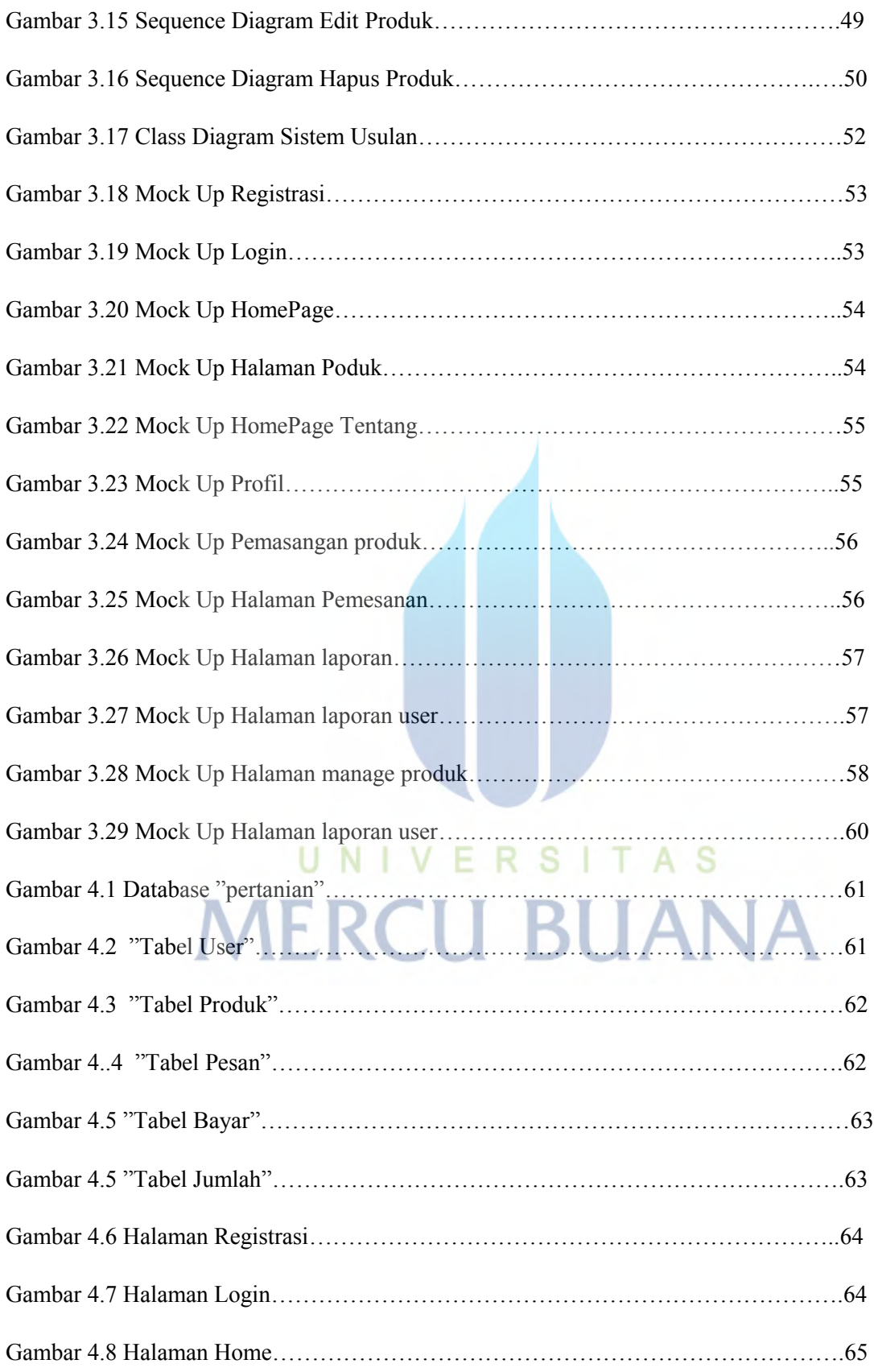

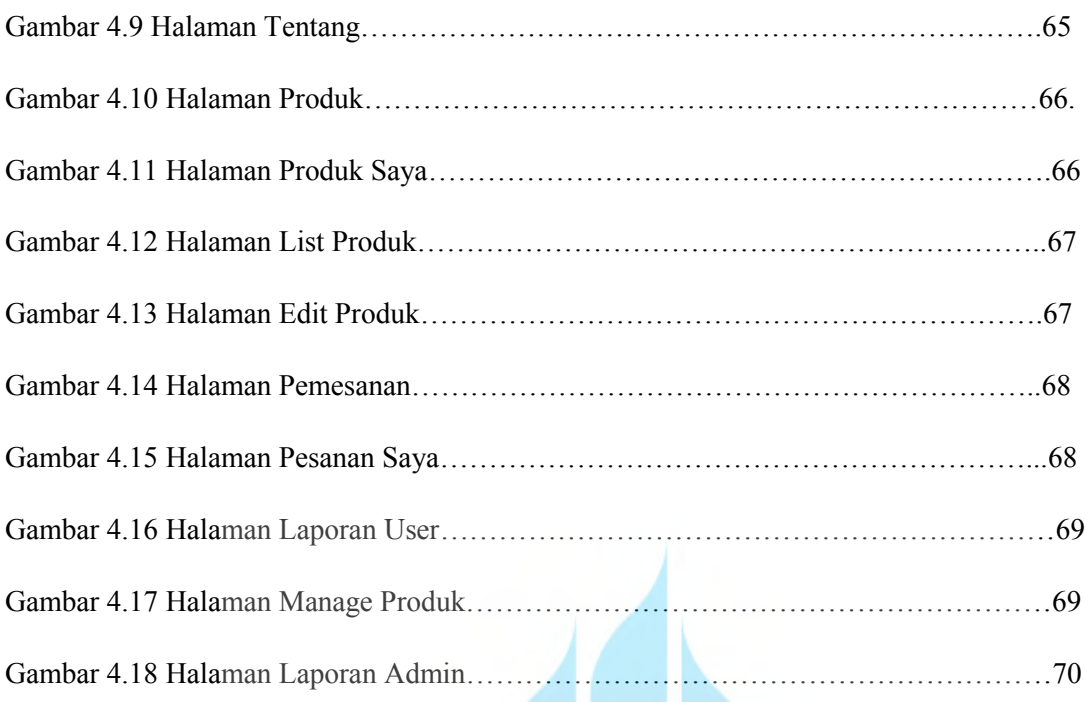

## UNIVERSITAS **MERCU BUANA**